**IE Cache Extractor Crack Download (Latest)**

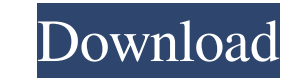

**IE Cache Extractor Crack + With Serial Key PC/Windows**

Extracts the data from the Internet Explorer cache. This is quite an easy task since the data is stored in the HKEY\_CURRENT\_USER\Software\Microsoft\Internet Explorer\Cache directory. From the cache data, you can retrieve many useful information including cache size, browse history, the version of the browser, and more. This is quite an easy task since the data is stored in the HKEY\_CURRENT\_USER\Software\Microsoft\Internet Explorer\Cache directory. From the cache data, you can retrieve many useful information including cache size, browse history, the version of the browser, and more. Free DownloadThe present invention relates to a disc reproduction apparatus which reproduces information stored on a disc such as a compact disc or a laser disc, etc. In general, in a disc reproducing apparatus which reproduces information stored on a disc such as a compact disc or a laser disc, etc., by the use of a pickup for detecting the information, the pickup is driven by a sled motor so that the pickup, which is a disc driving mechanism, can be moved at a constant speed. In a recording and/or reproduction apparatus for a recording medium (i.e., a disc) using a magneto-optical disc as the recording medium, in order to have a constant rotational speed of a magneto-optical disc, a tracking servo is effected so that a laser beam from a laser diode can be accurately centered with a spiral track formed on the magneto-optical disc. In order to realize the tracking servo, a method using the following technique has been proposed. That is, a chucking mechanism for chucking a disc onto a turntable is driven by a stepping motor, a tracking error signal is generated based on the rotation of the disc by the rotation of the stepping motor, the value of the tracking error signal is added to the rotational speed of the stepping motor so that the rotational speed of the stepping motor is kept constant during rotation of the disc. It is assumed that a magneto-optical disc having a spiral track is rotationally driven and is then chucked by a turntable. If the position of the magneto-optical disc on the turntable is deviated from the proper position due to some reason, the disc must be shifted into the proper position on the turntable. In the magneto-optical disc apparatus using the magneto-optical disc as

## **IE Cache Extractor Crack+ With Keygen Free PC/Windows**

Header rnd Keyword vbs: Value ID Keyword vbs: Value Timeout rnd Keyword vbs: Value TTL rnd Keyword vbs: Value Preference rnd Keyword vbs: Value PrivateBin rnd Keyword vbs: Value Browser rnd Keyword vbs: Value The filenames are generated from the labels of each cache and they use the prefix "IEcache\_" for storing data in the Recycle Bin. The entire cache is downloaded in the specified location and the data is saved in the external storage as a TSV file. Browser rnd Keyword vbs: Value WebForms rnd Keyword vbs: Value JScript rnd Keyword vbs: Value VBScript rnd Keyword vbs: Value XML rnd Keyword vbs: Value DOM rnd Keyword vbs: Value Object rnd Keyword vbs: Value Script rnd Keyword vbs: Value HTML rnd Keyword vbs: Value The Windows registry is not damaged and the Cache Extractor does not require administrator rights. EXTRACTION Run IE Cache Extractor Cracked Version from the installed location and configure the settings. Click on "Extract Cache" button to begin the cache extraction. After the process is completed, the files are copied to the assigned destination folder. Save the settings for future use. Maintain the settings as needed. Search for the files by using Windows search. Browse the location by using the Explorer and organize the cache according to the type of data. Add files to the Recycle Bin and close the cache entry. EXPORT All IE Cache Extractor Serial Key files and settings can be exported in the following format: Eserv Update Eserv for Internet Explorer caches. Update Eserv for Internet Explorer Cache Extractor for Internet Explorer caches. Description: Use this option if you need to remove IE Cache Extractor from your computer. Run Internet Explorer Cache Extractor from the installed location and configure the settings. Click 77a5ca646e

**IE Cache Extractor Crack + Free X64**

## **What's New In?**

\* Shows Internet Explorer cache in the folder specified by the user and with an address defined through a mask. \* Detailed description of the stored data, such as the dates or any other metadata. \* Information about the active items and the most recently accessed web sites. \* Extracts information about the last access and modification dates of all web sites. \* Creates an export file with all the details of the cache. \* A simple interface that is used to filter the web sites. \* You can also specify the name of the file containing the list of the web sites. \* The application also has the possibility to run without showing any errors and to access all the web sites in the browser cache. Notes: \* The application can also access the cache of all the web browsers, as well as the folders of other applications. It simply asks for the user's permission to execute the command. \* To save the cache of other applications in the computer, right-click on the IE Cache button and select "Open File Location." It is possible to open the location with the address of the user's current folder. \* The cache of the internet explorer can be accessed only through the main window and in the address bar, but it is possible to use the cache of the main window as the main browser cache. \* To filter the cache, you need to specify the active web sites in the masked text box. It is possible to enter the address directly, for example in the address bar. \* The URL mask allows you to select the Internet explorer cache and define the page that you want to extract from the cache. If no name is provided, it is the entire cache of the browser. \* In order to preserve the original file structure of the extracted cache, you need to add the desired name to the address, for example "IE\_CACHE\_NAME.htm". The application keeps this name. \* Exporting the file is very simple. Select "Export File" and it will appear on the toolbar. The list of the active items will be displayed in the file and the file will be saved in the location of your choice. \* The application has been successfully tested on Windows 2000/XP. Supported versions: \* Windows 7/8/8.1/10. \* Internet Explorer 9, 10, 11, 12, 13, 14, 15, 16, 17. Languages: \* English. \* Russian, Arabic, Hindi, Spanish, Croatian, German, French, Italian, Portuguese, Serbian. Requirements: \* Windows 7/8/8.1/10. \* Internet Explorer 9, 10, 11, 12, 13, 14, 15, 16

**System Requirements For IE Cache Extractor:**

<https://phocouncharere.wixsite.com/lindmistcontberg/post/volume-monitor-crack-for-windows-updated-2022> <https://zinamu.com/wp-content/uploads/2022/06/adrber.pdf> <http://hajjumrahconsultant.com/wp-content/uploads/2022/06/sargvern.pdf> httionalreporterng.com/currency-converter-fx-crack-free-x64-2022-latest/ <https://sernecportal.org/portal/checklists/checklist.php?clid=60491> [http://www.sparepartsdiesel.com/upload/files/2022/06/hPqG6yv77hHFlGJFQmzk\\_06\\_de88babd1207c7f2aa218d5138329ace\\_file.pdf](http://www.sparepartsdiesel.com/upload/files/2022/06/hPqG6yv77hHFlGJFQmzk_06_de88babd1207c7f2aa218d5138329ace_file.pdf) <https://khakaidee.com/eml-to-pst-converter-4-0-9-crack-license-key-free/> <http://www.ponder-ks.org/wp-content/uploads/2022/06/fryode.pdf> [https://networny-social.s3.amazonaws.com/upload/files/2022/06/LUSxJGbcaq4rvv18Pwcd\\_06\\_de88babd1207c7f2aa218d5138329ace\\_file.pdf](https://networny-social.s3.amazonaws.com/upload/files/2022/06/LUSxJGbcaq4rvv18Pwcd_06_de88babd1207c7f2aa218d5138329ace_file.pdf) [http://chat.xumk.cn/upload/files/2022/06/NpYx7kETHjvyX6MfnHMi\\_06\\_de88babd1207c7f2aa218d5138329ace\\_file.pdf](http://chat.xumk.cn/upload/files/2022/06/NpYx7kETHjvyX6MfnHMi_06_de88babd1207c7f2aa218d5138329ace_file.pdf)

The first person to produce a high quality, photo-realistic, augmented reality combat training game for the Nintendo Switch. This will be the first to utilize the full capabilities of Nintendo Switch including the handheld/playable screen, motion controls, gyroscope, screen, and micro-USB ports. To play, it only needs to have a compatible augmented reality headset like the Google Glass or a Cardboard phone. The visuals are limited by the cell phone's battery life, which can be extended by using an external battery pack

Related links: